# **THAPAR INSTITUTE OF ENGINEERING & TECHNOLOGY, PATIALA**

**Dated - July 17, 2024**

## **THIRD ONLINE COUNSELLING ON THE BASIS OF JEE MAIN – 2024 MERIT BRANCH/CATEGORY WISE CUT-OFF**

Following is the Branch/Category wise cut-off after the third round of counselling on the basis of JEE Main – 2024 merit.

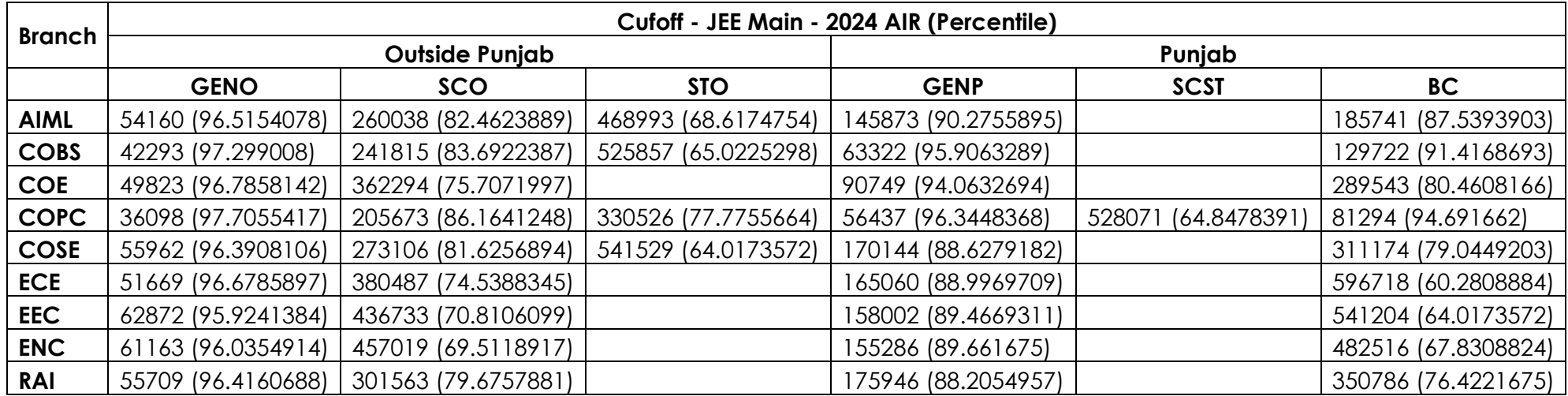

### **Abbreviations**

**BEBT:** BE/BTech

**GENO**: General (Outside Punjab), **GENP**: General Punjab, **SCO**: Schedule Caste (Outside Punjab), **SCST**: Schedule Caste/Tribe Punjab, **STO**: Schedule Tribe (Outside Punjab), **BC**: Backword Class Punjab

**COE**: Computer Engineering, **COPC**: Computer Science & Engineering (Patiala Campus), **COSE**: Computer Science & Engineering (Derabassi Campus), **COBS**: Computer Science and Business systems, **ECE**: Electronics and Communication Engg, **ENC**: Electronics and Computer Engg, **EEC**: Electrical and Computer Engg, **RAI**: Robotics and Artificial Intelligence, **EVD**: Electronics Engg. (VLSI Design and Technology)

#### **IMPORTANT NOTE**

- 1. Candidates have been offered provisional admission on the basis of information provided by them in the application form. Merely provisional admission does not entitle the candidate for the right to selection unless he/she fulfils the prescribed eligibility criteria and other terms and conditions of the admission mentioned in the prospectus 2024-25 available at [https://admission.thapar.edu/.](https://admission.thapar.edu/) In case you are not fulfilling any of the essential eligibility criteria, you are advised not to deposit the fee.
- 2. The provisional admission will be confirmed at the time of document checking. In case of any discrepancy, the provisional admission stands cancelled.
- 3. **Candidates can visi[t https://webkiosk.thapar.edu/Admission](https://webkiosk.thapar.edu/Admission) to check their allotted branch with Login ID as the registered email ID and password as the numeric part of the TIET application number. Click on "View Branch Allocation Status" after login to the dashboard. Only the candidates who have been allocated a branch or have been upgraded in this round of counselling, will be able to login to check the branch allocation status.**
- 4. JEE Main 2024 percentile/AIR, 10+2 PCM score as per the records available with the Institute will be visible in the application dashboard in the candidate's login. Any discrepancy in the same should be reported immediately at [admissions@thapar.edu](mailto:admissions@thapar.edu) with JEE Main – 2024/10+2 PCM scorecard and application number.
- 5. **The candidates who have been admitted in this round of counselling are required to pay the requisite fees on or before 24-07-2024 using any one of the following modes to be eligible for next rounds of online counselling (if any) for upgradation of branch as per their branch preference order.** 
	- i. Online using your Debit Card/Credit Card/Net Banking by visiting the link <https://forms.eduqfix.com/thapariet/add>
	- ii. Online using your Debit Card/Credit Card/Net Banking by visiting the link <https://eazypay.icicibank.com/eazypayLink?P1=/QXDwbDYmH8fJlaL4JBpvw==>
	- iii. NEFT/RTGS to following bank account

#### **IFSC: HDFC0000116 Bank Account Number: 50200045695947 Beneficiary Name: Thapar Institute of Engg. & Tech**

- 6. After making the payment, please make sure to make the entry in "Fee Confirmation Slip" available at <https://webkiosk.thapar.edu/Admission>.
- 7. After making the entry in "Fee Confirmation Slip" as per point-6, candidate will see following two options in their login
	- a. **Fix Branch Allotted** Candidate should use this option only if they are satisfied with the branch allocated to them in this round and do not want to upgrade further as per their branch preference order filled in the application form.
	- b. **Withdrawal Branch Allotted** Candidate should use this option only if they want to withdraw their admission from TIET after payment of the fee.
- 8. If branch not fixed or withdrawn, candidate will be considered automatically for branch upgradation in the subsequent rounds of online counselling based on merit, seat availability, preference order subject to the fee payment for the branch allotted in the online round of counselling.